## ГРАФИК ДВИЖЕНИЕ ПОЕЗДОВ ПОЭТАПНОЕ ПОСТРОЕНИЕ

К.т.н., цоцент Комовкина Н.С.

(Пример работы обучающегося Романова Георгия КБ-807)

UCTOR BPENS  $XODA$   $11003DB + B$ 14445 10 17 14 16 14 16 18 22 25 22 6. 12 3 6 18 16 3 15 18 20 8  $\mathbb{R}$ 13 15 18 20 18

Длины перегонов на миллиметровой бумаге имеют масштаб = один километр по заданию равен 1.5мм на бумаге.

Производим расчёт времени, затрачиваемого каждым типом поезда на каждом перегоне

Для этого длину каждого перегона умножаем на коэффициент скорости каждого типа поезда, а именно:

-пассажирский нечетный 0.7

-пассажирский четный 0.8

-грузовой нечетный 1.0

-грузовой четный *1.1* 

Округление происходит по правилам математики

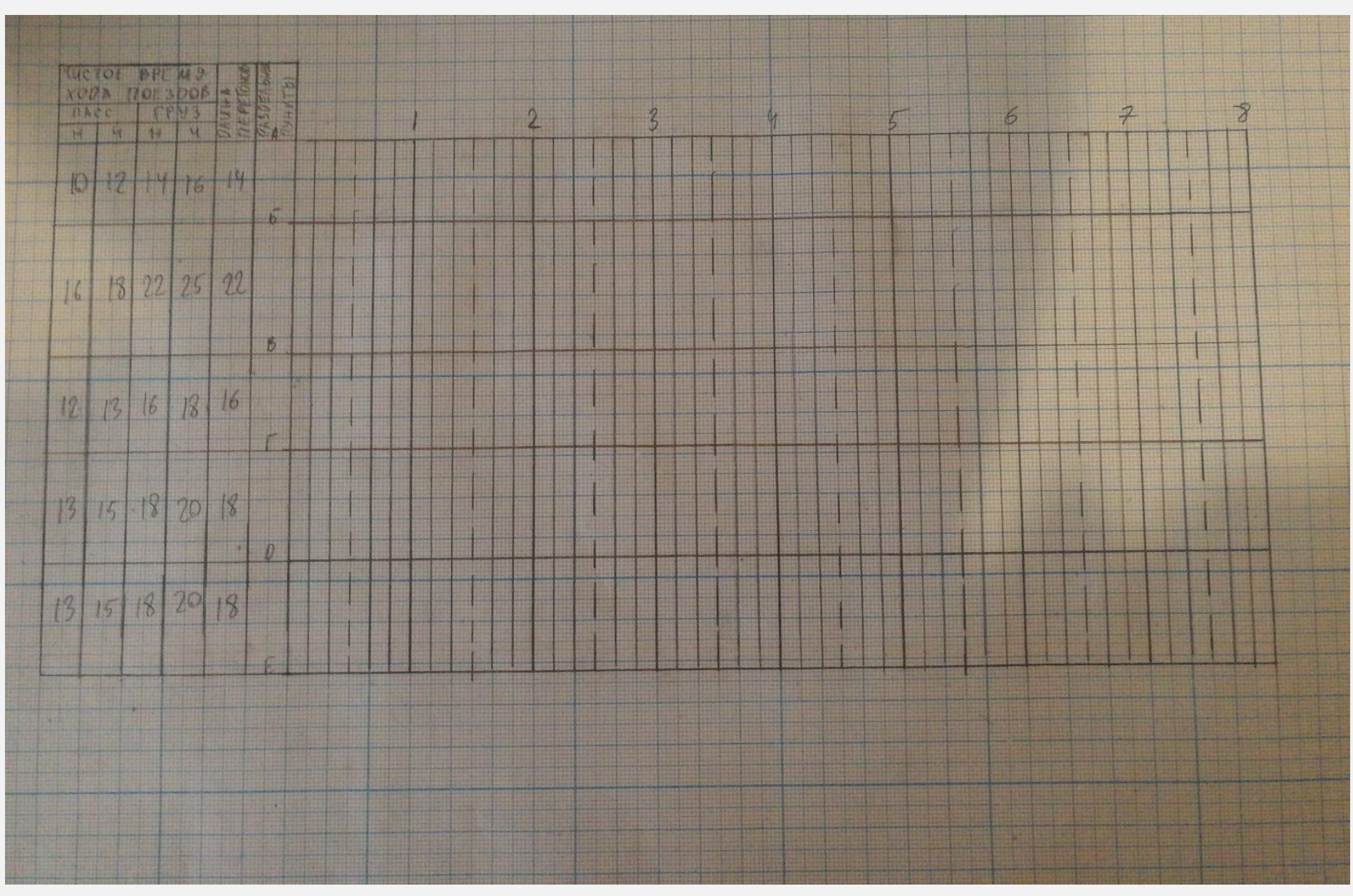

Расчерчиваем временную сетку на 8ч.

Час=30мм 10мин=5мм

Начинаем постройку самого графика Для этого берём время отправления нечетного пассажирского поезда по заданию Дальше берём время, затрачиваемое им на преодоление перегона А-Б и добавляем 2 мин (1 разгон, 1 торможение) Откладываем три минуты требуемые для стоянки пассажирского поезда

Продолжаем точно также для остальных перегонов

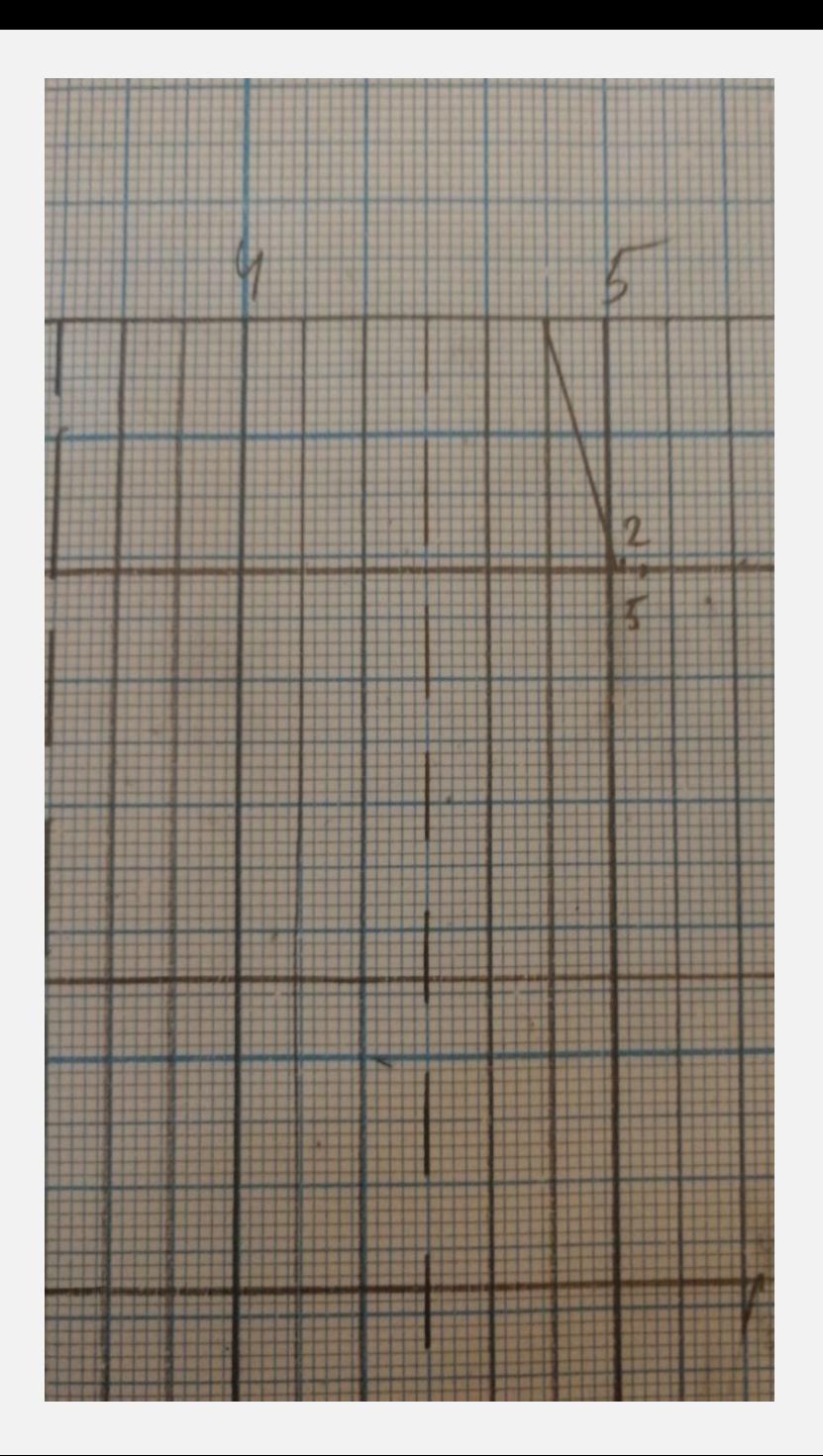

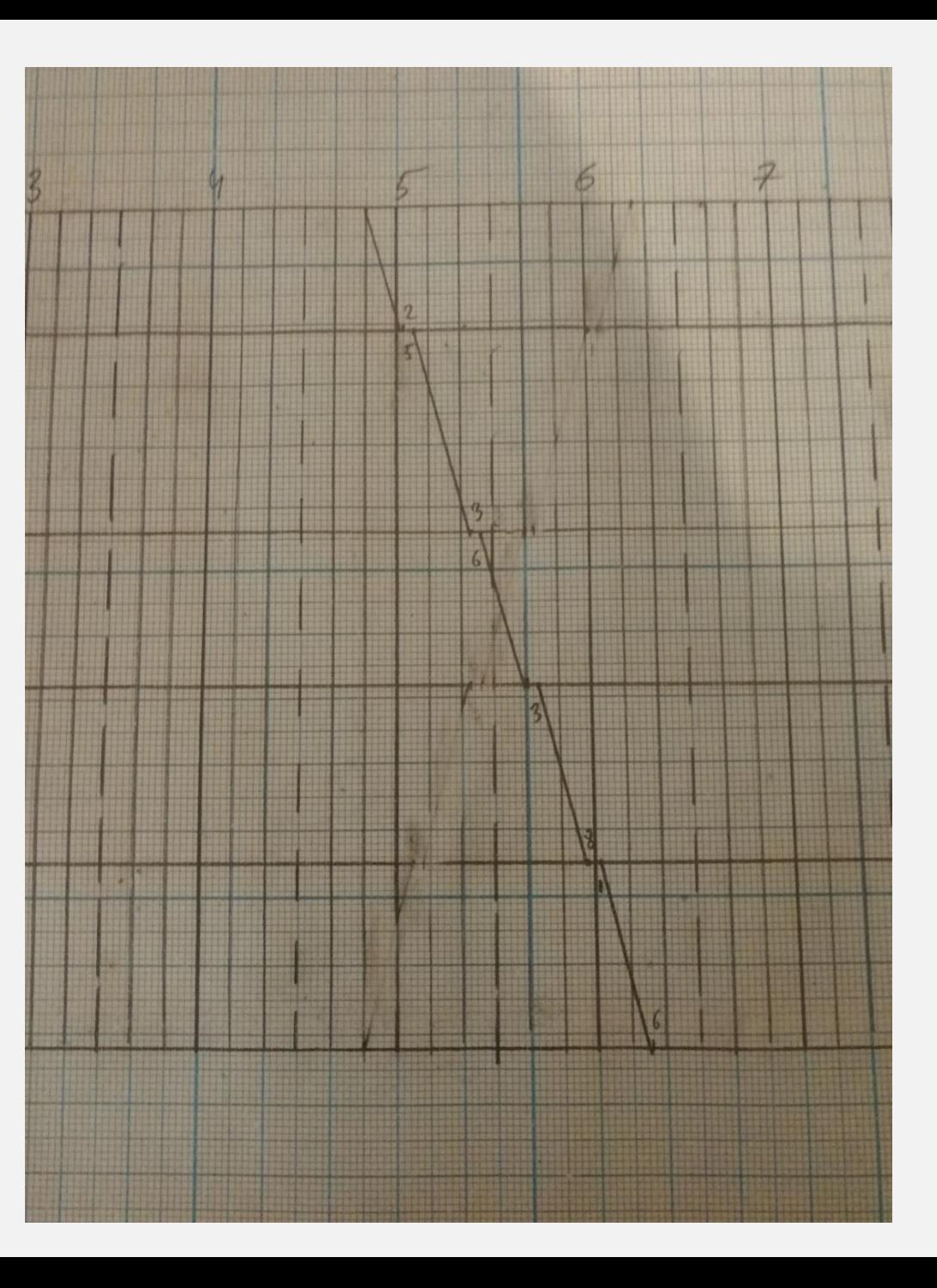

Конечный вид для пассажирского нечетного поезда

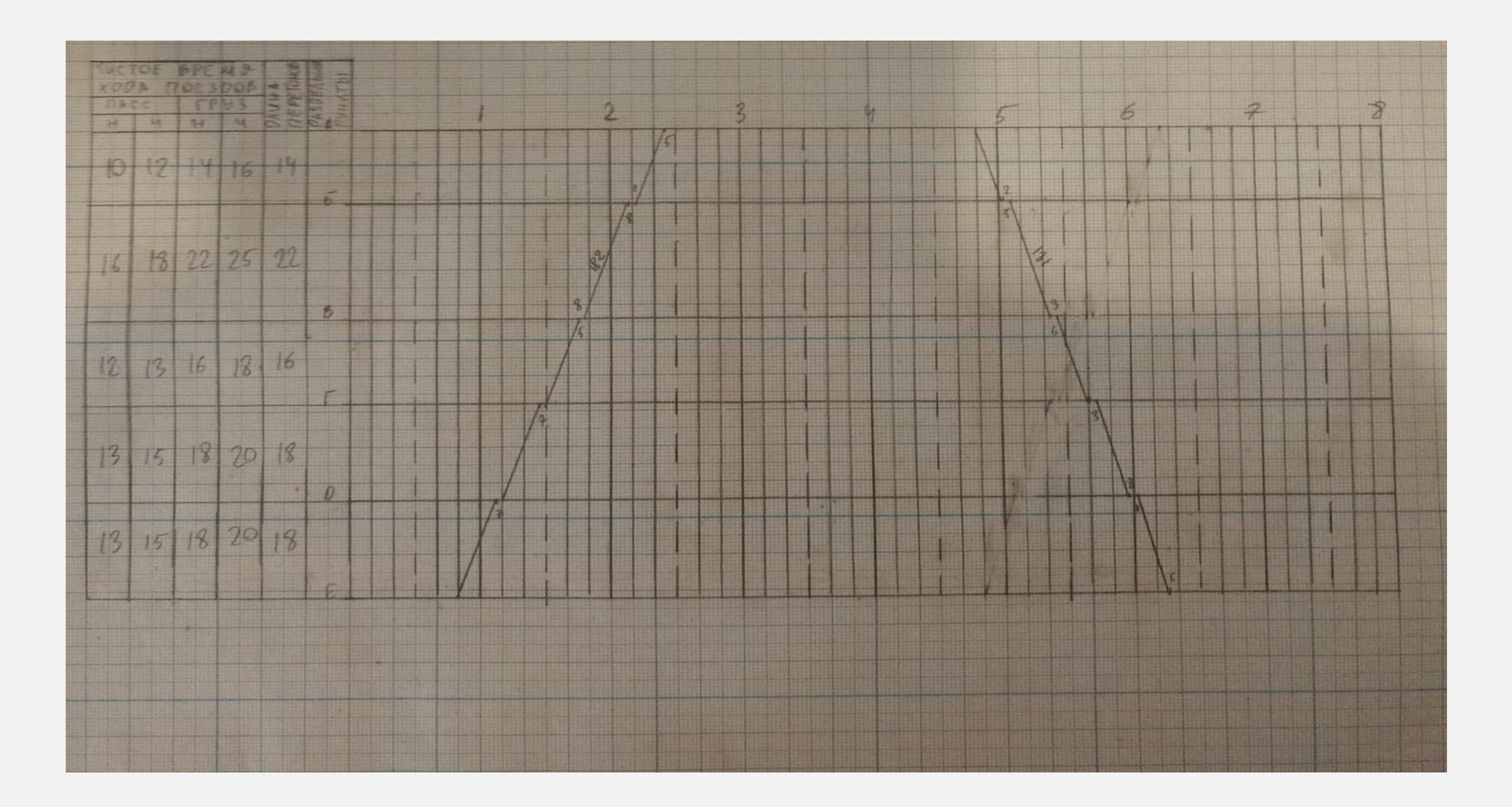

Тоже самое делаем для четного поезда (двигается из пункта Е в пункт А)

Прокладку грузовых поездов начинаем от пассажирского с использованием интервала скрещения на ограничивающем (самом длинном) перегоне

Интервал скрещения откладывается от прибытия пассажирского

Грузовые поезда являются транзитными, то есть до станции назначения двигаются лишь с остановками при скрещении с поездами, идущими на встречу

Следующую станцию грузовые поезда с ограничивающего перегона проходят без остановки (добавляется только минута разгона к чистому времени движения  $\Box$ ПОезда)

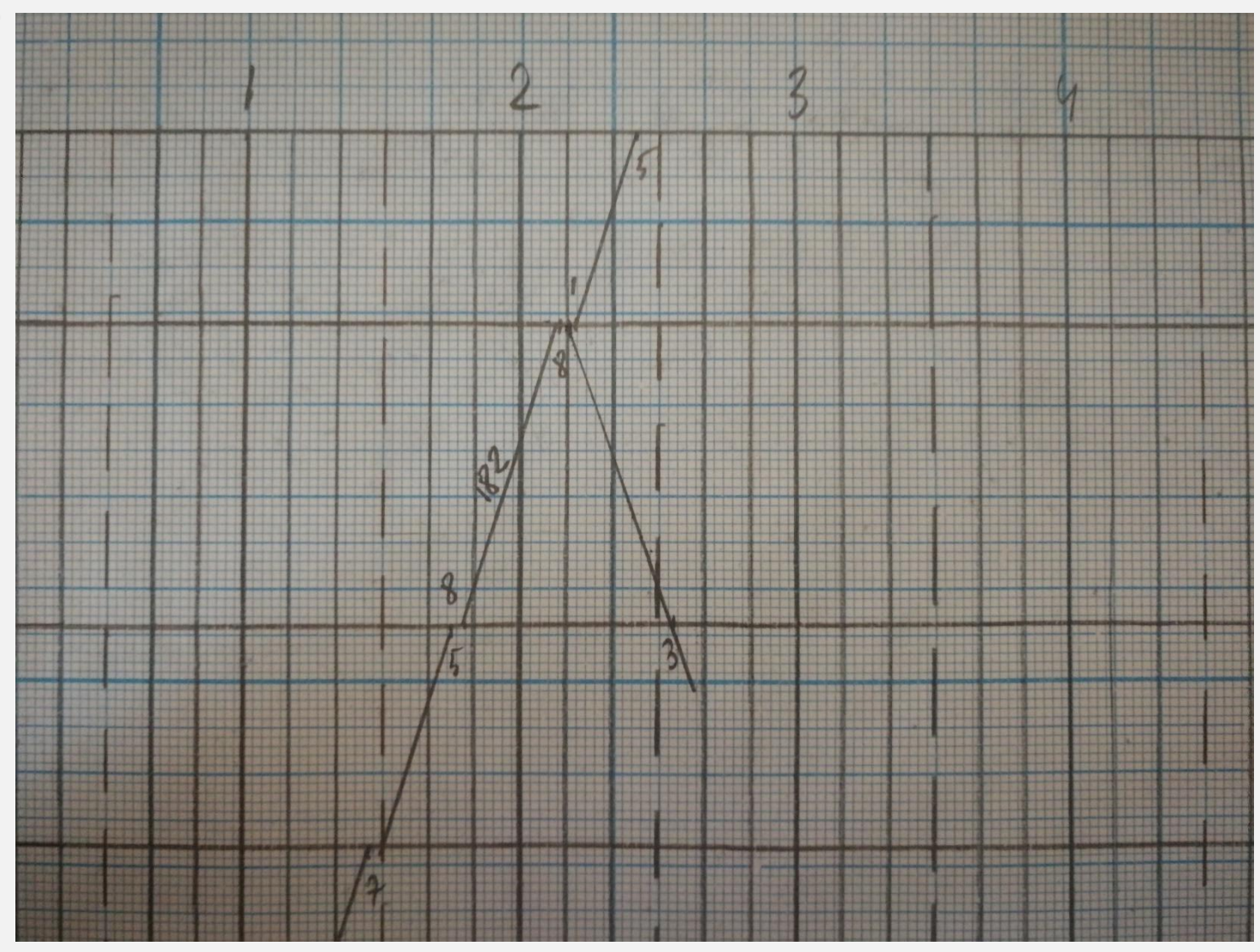

С использованием интервала скрещения заполняется ограничивающий перегон ПОЛНОСТЬЮ

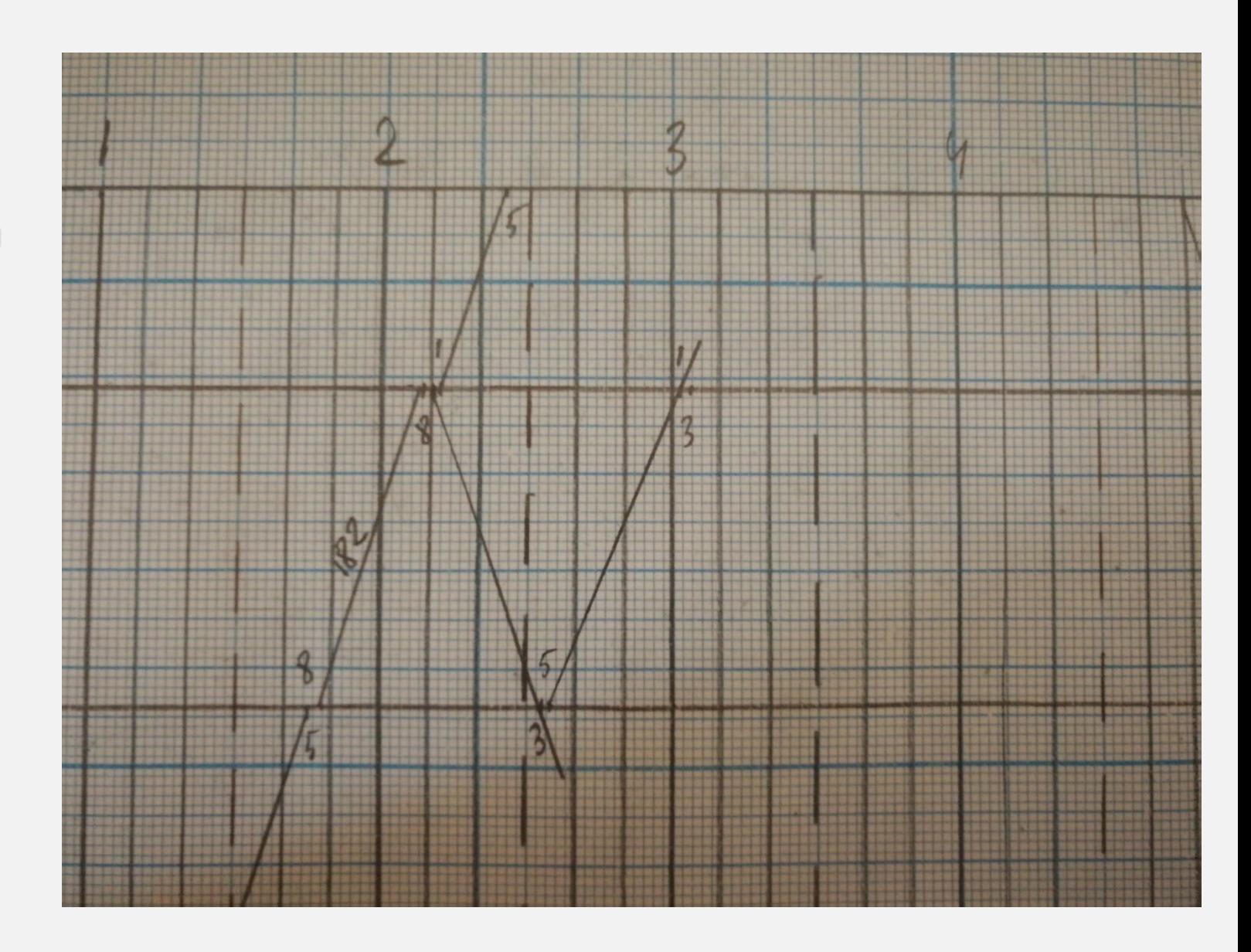

В момент, когда невозможно продолжить грузовой поезд из-за возможного столкновения с пассажирским добавляется минута торможения и поезд производит остановку на ближайшем раздельном пункте

![](_page_8_Picture_1.jpeg)

Слева от пассажирских поездов, на ограничивающем перегоне следует применить интервал неодновременного прибытия

![](_page_9_Picture_1.jpeg)

BPE M  $\overline{\mathcal{F}}$  $\hat{z}$  $H$ 4 4 4 5 10  $21416$  $|3|$ 22  $25$  $\overline{16}$  $|3|$ 16  $|6|$  $|3|$  $\overline{16}$ 70. 18  $12.1$ 

Конечный вид заполненного ограничивающего перегона

![](_page_11_Figure_0.jpeg)

Принцип построения графика при автоблокировке практически не отличается. Вместо интервала попутного следования там появляются «пакеты» которые необходимо учесть при построении (пакет – поезда, идущие параллельно с интервалом в 10мин)

![](_page_12_Picture_0.jpeg)

## Вид ГДП после построения грузовых поездов

Во время построения также небходимо предусмотреть пропуск одного «сборного» поезда Обозначение на ГДП - пунктир с точкой Особенность - необходимое время стоянки на промежуточных станциях В и Г минимум по 20мин для возможности производства работ по отцепке (прицепке) группы вагонов под погрузочновыгрузочные операции (после погрузо-выгрузочных операций)

![](_page_13_Picture_1.jpeg)

Также необходимо предусмотреть оборот локомотивов на станции А Тут необходимо «соединить» локомотивы четных и нечетные поездов

Условие - время оборота должно быть не менее 15 минут

![](_page_14_Picture_2.jpeg)

Нумерация поездов идёт слева направо По направлению движения поездов Нечетные начинаются с 2001,2003....

Четные  $-2002,2004...$ 

Сборный поезд имеет номер 3401 или 3402 в зависимости от направления движения

![](_page_15_Picture_3.jpeg)

Расчет показателей ГДП Форма таблиц приведена в методических разработках

В них вносятся только те поезда, которые прошли через все раздельные пункты, то есть

> Нечетные А-Е Четные Е-А

![](_page_16_Figure_3.jpeg)

## Пример заполненных таблиц

![](_page_17_Picture_4.jpeg)

Далее необходимо рассчитать участковую и техническую скорости, а также коэффициент участковой скорости

Для расчёта берутся данные из таблиц

 $\frac{25}{7} = \frac{528 + 440}{12424 \times 13464} = \frac{968}{25,454}$  $=$  38,04 help  $\frac{528+440}{104564+844944} = \frac{968}{19,754} =$  $38,04$ 

![](_page_19_Picture_0.jpeg)

Также необходимо рассчитать период графика и пропускную способность

За данные t1 и t2 берутся значения чистого времени хода грузовых поездов на ограничивающем перегоне

**tc-интервал скрещения** 

**tp-время** разгона

![](_page_20_Figure_0.jpeg)

Законченный вид графика движения поездов